#### МИНОБРНАУКИ РОССИИ

#### Федеральное государственное бюджетное образовательное учреждение высшего образования «Тверской государственный технический университет»  $(TBITY)$

УТВЕРЖДАЮ завелующий кафелрой Информатики и прикладной математики

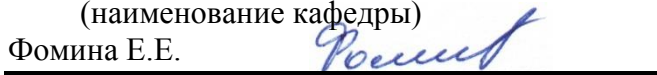

(Ф.И.О. зав. кафедрой, подпись)  $\langle 07 \rangle$  июля 2021 г.

#### **ОЦЕНОЧНЫЕ СРЕДСТВА**

#### экзамен

(промежуточной аттестации: экзамен, зачет, курсовая работа или курсовой проект; практики: с указанием вида и типа практики; государственного экзамена)

#### ИНФОРМАТИКА

Наименование дисциплины (для промежуточной аттестации)

направление подготовки 27.03.01 Стандартизация и метрология Направленность (профиль) - \_ Стандартизация и подтверждение соответствия\_ производственно-технологический

Разработаны в соответствии с:

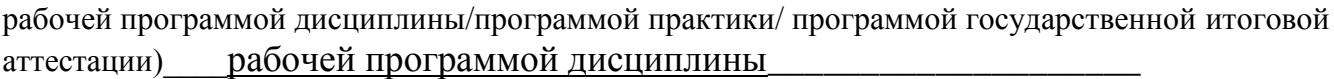

утвержденной 

Разработчик: Боброва Е.И.

### **ЭКЗАМЕНАЦИОННЫЙ БИЛЕТ № 1**

1. Вопрос для проверки уровня «ЗНАТЬ» – 0 или 1 или 2 балла:

**Что такое компьютерная сеть, и какими они бывают? Что такое протокол обмена данными в сети?**

2. Задание для проверки уровня «УМЕТЬ» – 0 или 2 балла:

**Создайте программу на языке VBA, вычисляющую значение функции:** 

 $y = \ln^3 x^2 + \sqrt{e^x}$ 

3. Задание для проверки уровня «УМЕТЬ» – 0 или 2 балла:

**Используя учебную БД «Заказы», создайте ГКФ, содержащую кнопки «Таблицы», открывающую ПКФ «Таблицы» и «Выйти из приложения».**

### **Критерии итоговой оценки за экзамен:**

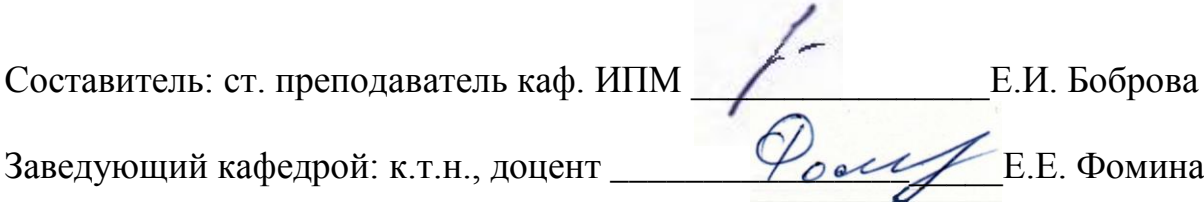

### ЭКЗАМЕНАЦИОННЫЙ БИЛЕТ № 2

1. Вопрос для проверки уровня «ЗНАТЬ» - 0 или 1 или 2 балла:

Что понимается под информацией, какими свойствами она обладает, в каких единицах измеряется? В чём заключается информатизация общества на современном этапе? Каковы основные функции компьютера, роль программного обеспечения? На какие классы делятся программы для компьютера?

2. Задание для проверки уровня «УМЕТЬ» - 0 или 2 балла:

Найдите корни системы уравнений с помощью обратной матрицы. Сделайте проверку.

 $2,01x_1 - 0,05x_2 + 0,27x_3 = -0,36$  $\begin{cases}\n2.09x_1 + 2.61x_2 - 0.74x_3 = -0.02 \\
-0.21x_1 + 0.92x_2 + 2.61x_3 = -1.19\n\end{cases}$ 

3. Задание для проверки уровня «УМЕТЬ» - 0 или 2 балла:

Используя учебную БД «Заказы», составьте запрос на получение всей информации о клиентах с кодами 20 и 30, покупавших продукцию «Печенье Столичное».

### Критерии итоговой оценки за экзамен:

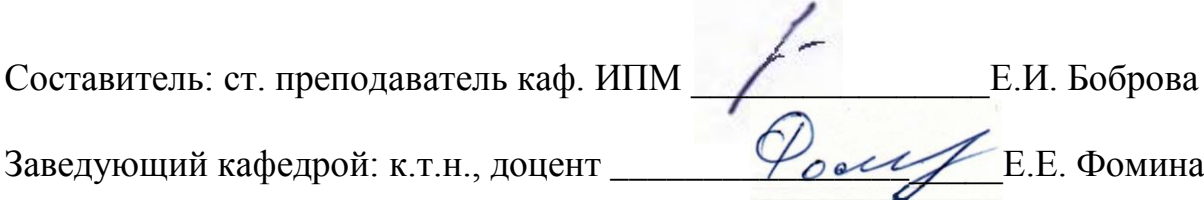

Направление подготовки бакалавров – 27.03.01 Стандартизация и сертификация Профиль – стандартизация и подтверждение соответствия Кафедра «Информатики и прикладной математики» Дисциплина «Информатика» Семестр 2

# **ЭКЗАМЕНАЦИОННЫЙ БИЛЕТ № 3**

1. Вопрос для проверки уровня «ЗНАТЬ» – 0 или 1 или 2 балла:

**Какие принципы заложены в организацию файловой системы? Какими характерными свойствами обладают современные операционные системы? Перечислите элементы окна и охарактеризуйте их назначение. Принципы работы с меню, контекстное меню. Что такое диалоговое окно, его управляющие элементы? Что содержит папка «Мой компьютер», работа с файловой системой через папку «Мой компьютер»? Работа с файловой системой с помощью файлового менеджера Total Commander.**

- 2. Задание для проверки уровня «УМЕТЬ» 0 или 2 балла:
- **С помощью надстройки «Поиск решения» решите систему уравнений. Сделайте проверку.**

 $\overline{ }$  $\overline{\mathcal{L}}$  $\bigg\}$ ┤  $\left\lceil$  $-0.56x_2 + 0.14x_3 = -1,92x_2+2,81x_3= +2,61x_2+0,62x_3=$  $0.92x_1 - 0.56x_2 + 0.14x_3 = -0.46$  $0,18x_1 - 1,92x_2 + 2,81x_3 = -3,33$  $1,4x_1 + 2,61x_2 + 0,62x_3 = 1,65$  $v_1$  – 0,  $v_2$   $v_3$   $v_4$   $v_5$   $v_1$   $\tau_{3}$  $1, 72\lambda_2 + 2, 01\lambda_3$  $v_1$  2,01 $x_2$  1 0,02 $x_3$  $x_1 - 0.56x_2 + 0.14x$  $x_1 - 1.92x_2 + 2.81x$  $x_1 + 2.61x_2 + 0.62x$ 

3. Задание для проверки уровня «УМЕТЬ» – 0 или 2 балла:

**Создайте документ Word, состоящий из 2-х листов: титульный лист и лист с данными о себе. На титульный лист поместите сгруппированный логотип Вашего учебного заведения. На 3-м листе создайте электронное оглавление для документа.**

### **Критерии итоговой оценки за экзамен:**

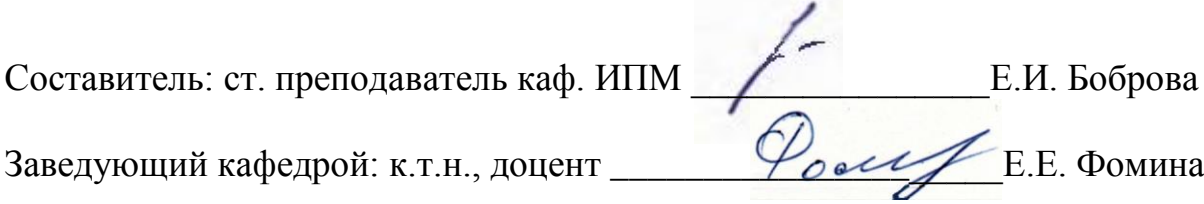

Направление подготовки бакалавров - 27.03.01 Стандартизация и сертификация Профиль - стандартизация и подтверждение соответствия Кафедра «Информатики и прикладной математики» Дисциплина «Информатика» Семестр 2

## ЭКЗАМЕНАЦИОННЫЙ БИЛЕТ № 4

1. Вопрос для проверки уровня «ЗНАТЬ» - 0 или 1 или 2 балла:

Основные элементы окна редактора Word и работа с ними. Из каких этапов состоит создание текстового документа, режимы отображения документа? Форматирование и редактирование документа. Что считается абзацем и каковы его параметры? Что такое непечатаемые символы документа и как их можно увидеть? Гиперссылка, её создание и редактирование. Как изменить параметры шрифта?

2. Задание для проверки уровня «УМЕТЬ» - 0 или 2 балла:

Постройте таблицу и график функции  $y = \sqrt[3]{e^{\sin x - 1}} + \ln^2 \cos^5(\frac{x}{2} + \pi^9)$ .

Начальные условия выберите самостоятельно.

3. Задание для проверки уровня «УМЕТЬ» - 0 или 2 балла:

Используя учебную БД «Заказы», создайте отчет с группировкой по наименованию продукта и итогами.

### Критерии итоговой оценки за экзамен:

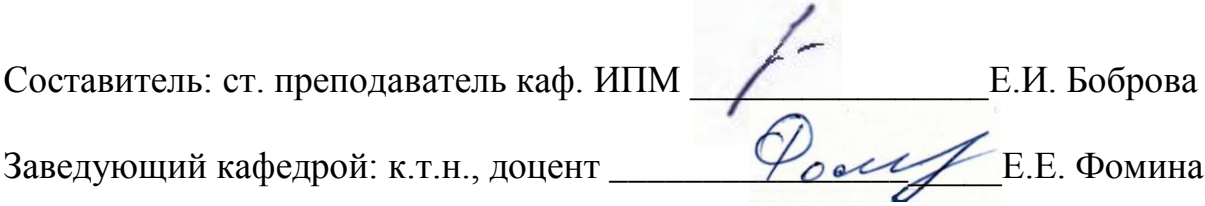

Направление подготовки бакалавров – 27.03.01 Стандартизация и сертификация Профиль – стандартизация и подтверждение соответствия Кафедра «Информатики и прикладной математики» Дисциплина «Информатика» Семестр 2

# **ЭКЗАМЕНАЦИОННЫЙ БИЛЕТ № 5**

1. Вопрос для проверки уровня «ЗНАТЬ» – 0 или 1 или 2 балла:

**Редактор математических формул и работа с ним. Какие существуют способы выделения фрагмента документа? Как скопировать или переместить фрагмент документа? Как вставить в документ таблицу? Изменение структуры таблицы. Списки и работа с ними.**

2. Задание для проверки уровня «УМЕТЬ» – 0 или 2 балла:

**Используя учебную БД «Заказы», составьте запрос на получение всей информации о клиенте закусочная «Сирена», покупавшем продукцию с кодами 200 и 500.**

3. Задание для проверки уровня «УМЕТЬ» – 0 или 2 балла:

**Локализуйте корни уравнения табличным методом и найдите их с помощью инструмента «Поиск решения».**

 $x^6 - x^5 - 1,8x^4 - 1,9x^3 - 2,3x^2 + 2,8x - 3 = 0$ 

### **Критерии итоговой оценки за экзамен:**

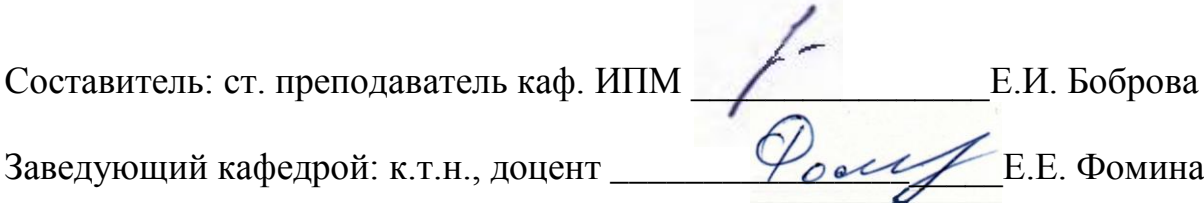

Направление подготовки бакалавров – 27.03.01 Стандартизация и сертификация Профиль – стандартизация и подтверждение соответствия Кафедра «Информатики и прикладной математики» Дисциплина «Информатика» Семестр 2

# **ЭКЗАМЕНАЦИОННЫЙ БИЛЕТ № 6**

1. Вопрос для проверки уровня «ЗНАТЬ» – 0 или 1 или 2 балла:

**Какие функции выполняют программы, относящиеся к электронным таблицам? Из чего состоит книга Excel и сколько ячеек содержится на каждом листе книги? Абсолютная и относительная адресация ячеек. Какие данные может содержать ячейка? Выделение ячеек, копирование и перемещение данных. Из каких элементов состоит строка формул и их назначение? Редактирование содержимого ячейки. Как вводится формула, и из каких допустимых элементов может состоять формула?**

2. Задание для проверки уровня «УМЕТЬ» – 0 или 2 балла:

**Найдите корни системы уравнений методом Крамера. Сделайте проверку.**

 $\mathbf{I}$  $\overline{\mathcal{L}}$  $\vert$ ┤  $\left\lceil \right\rceil$  $-0.21x_1 + 0.92x_2 + 2.61x_3 = +2,61x, -0,74x, = 2,01x_1 - 0,05x_2 + 0,27x_3 = -0,36$  $0,21x_1 + 0,92x_2 + 2,61x_3 = -1,19$  $2,09x_1 + 2,61x_2 - 0,74x_3 = -0,02$  $_1$  + 0,  $2\lambda_2$  + 2, 0  $\lambda_3$  $_1$  + 2,0  $\mu$ <sub>2</sub> – 0,7 +  $\mu$ <sub>3</sub>  $x_1 + 0.92x_2 + 2.61x$  $x_1 + 2.61x_2 - 0.74x$ 

3. Задание для проверки уровня «УМЕТЬ» – 0 или 2 балла:

**Используя учебную БД «Заказы», составьте запрос на получение всей информации о продуктах, которые покупал клиент Закусочная «Сирена» в апреле 2012г.**

### **Критерии итоговой оценки за экзамен:**

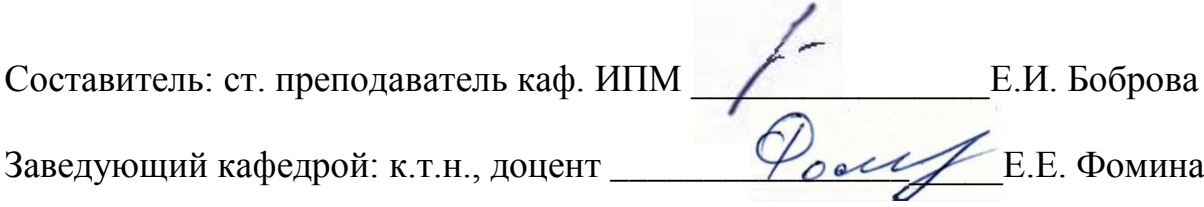

Направление подготовки бакалавров - 27.03.01 Стандартизация и сертификация Профиль - стандартизация и подтверждение соответствия Кафедра «Информатики и прикладной математики» Дисциплина «Информатика» Семестр 2

# ЭКЗАМЕНАЦИОННЫЙ БИЛЕТ №7

1. Вопрос для проверки уровня «ЗНАТЬ» - 0 или 1 или 2 балла:

Что такое встроенная функция, и из каких элементов она состоит? Как работать с мастером функций? Охарактеризуйте встроенную функцию ЕСЛИ. Сколько у неё аргументов, каков тип аргументов, и каково возвращаемое функцией значение? Какие типы диаграмм можно построить в Excel и как это делается? Как построить график функции одной переменной?

2. Задание для проверки уровня «УМЕТЬ» - 0 или 2 балла:

Используя учебную БД «Заказы», создайте отчет с группировкой по названию клиента и итогами.

3. Задание для проверки уровня «УМЕТЬ» - 0 или 2 балла:

Создайте БД в Excel, содержащую информацию о количестве товаров, проданных в разные дни. Источником записей для поля товары должна являться отдельная таблица «Товары».

### Критерии итоговой оценки за экзамен:

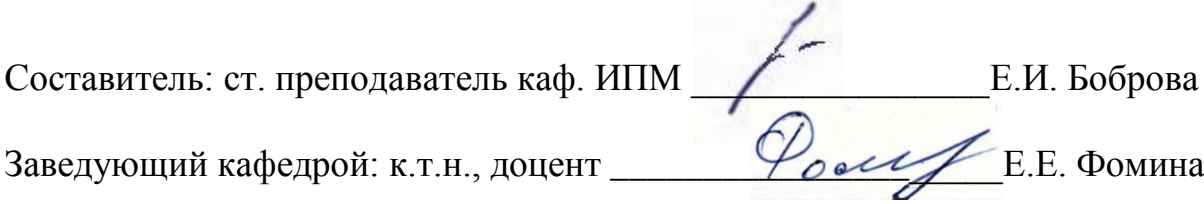

Направление подготовки бакалавров - 27.03.01 Стандартизация и сертификация Профиль - стандартизация и подтверждение соответствия Кафедра «Информатики и прикладной математики» Дисциплина «Информатика» Семестр 2

# ЭКЗАМЕНАЦИОННЫЙ БИЛЕТ № 8

1. Вопрос для проверки уровня «ЗНАТЬ» - 0 или 1 или 2 балла:

Контроль ввода данных и организация работы списков. Что такое автофильтр в Excel и как им пользоваться? Что такое расширенный фильтр в Excel и как им пользоваться? Функции СУММЕСЛИ и СЧЕТЕСЛИ. Что такое сортировка записей и как она осуществляется?

2. Залание для проверки уровня «УМЕТЬ» - 0 или 2 балла:

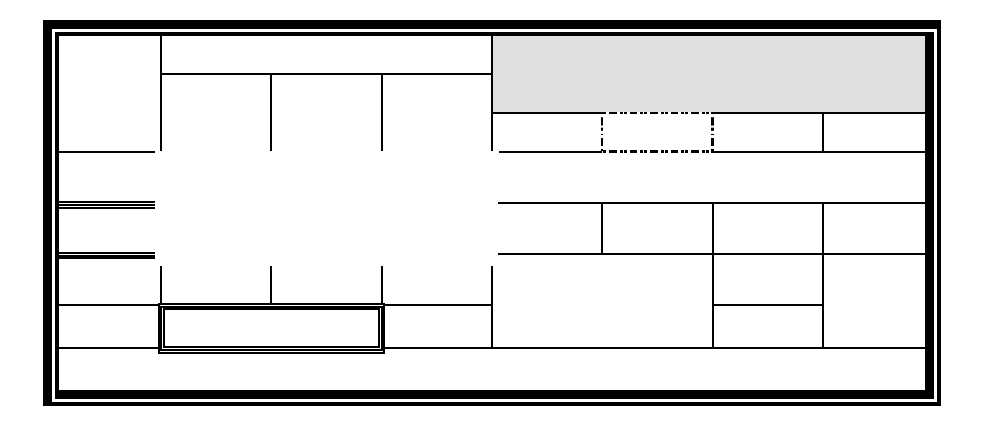

3. Задание для проверки уровня «УМЕТЬ» – 0 или 2 балла:

Создайте программу на языке VBA, вычисляющую значение функции:

$$
y = \ln^3 x^2 + \sqrt{e^x} + \frac{\pi^4 - x}{x + \sqrt[5]{x}}
$$

Критерии итоговой оценки за экзамен:

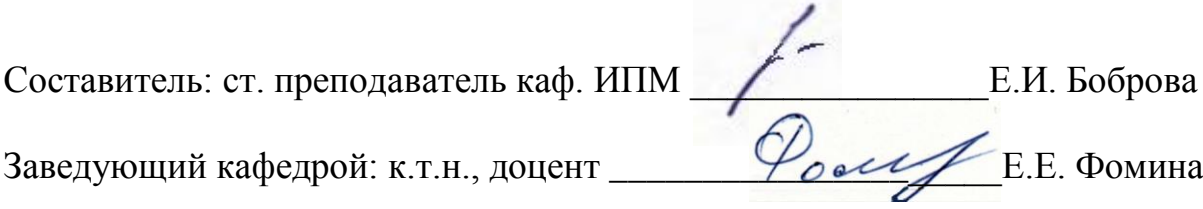

Направление подготовки бакалавров – 27.03.01 Стандартизация и сертификация Профиль – стандартизация и подтверждение соответствия Кафедра «Информатики и прикладной математики» Дисциплина «Информатика» Семестр 2

## **ЭКЗАМЕНАЦИОННЫЙ БИЛЕТ № 9**

1. Вопрос для проверки уровня «ЗНАТЬ» – 0 или 1 или 2 балла:

**Что можно сделать с помощью надстройки «Поиск решения»? Работа с инструментом «Подбор параметра». Что такое массив ячеек? Как записывается формула, содержащая операции над массивом ячеек? Как завершается ввод при наборе формулы для работы с массивом ячеек? Какие существуют встроенные функции для работы с массивами?**

2. Задание для проверки уровня «УМЕТЬ» – 0 или 2 балла:

**Найдите корни системы уравнений методом Крамера. Сделайте проверку.**

 $\overline{\mathcal{L}}$  $\vert$  $\left\{ \right.$  $\left\lceil \right\rceil$  $-3.4x_1 - 4.22x_2 + 1.28x_3 = +1,14x_2-1,48x_3=$  $2,34x_1 - 1,25x_2 + 0,14x_3 = -0,11$  $3,4x_1 - 4,22x_2 + 1,28x_3 = -2,71$  $1,06x_1 + 1,14x_2 - 1,48x_3 = 1,65$  $\tau_1$  – 7,22 $\pi_2$  + 1,20 $\pi_3$  $1 + 1,1 + \lambda_2 - 1,1 + \lambda_3$  $x_1 - 4,22x_2 + 1,28x$  $x_1 + 1,14x_2 - 1,48x$ 

3. Задание для проверки уровня «УМЕТЬ» – 0 или 2 балла:

**Создайте в MS Access БД «Успеваемость», содержащую 2 взаимосвязанные таблицы: Группы и Студенты. Заполните таблицы записями (3 для главной и 10 для подчиненной). Для главной таблицы создайте многотабличную форму, для подчиненной – однотабличную. Измените поле со списком в подчиненной форме.**

### **Критерии итоговой оценки за экзамен:**

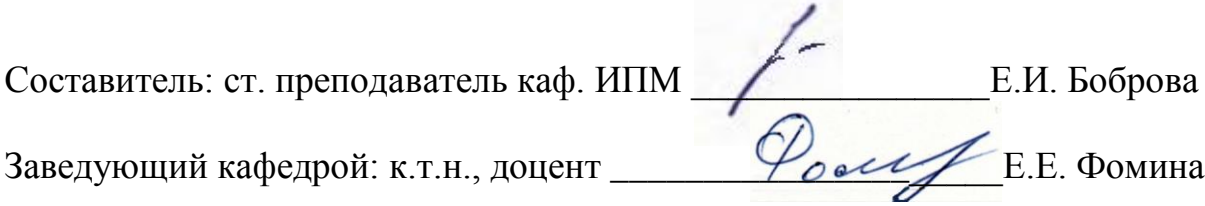

# ЭКЗАМЕНАЦИОННЫЙ БИЛЕТ № 10

1. Вопрос для проверки уровня «ЗНАТЬ» - 0 или 1 или 2 балла:

Что такое алгоритм? Свойства алгоритма. Чем характеризуется переменная при программировании на VBA? Какие типы ланных поддерживает VBA? Основные операторы языка, операторы ввода и вывода данных.

2. Задание для проверки уровня «УМЕТЬ» - 0 или 2 балла:

Найдите корни системы уравнений с помощью обратной матрицы. Сделайте проверку.  $[0.45x_1 - 2.88x_2 + 3.98x_3 = -4.78$  $\begin{cases}\n-1.07x_1 + 2.85x_2 - 0.49x_3 = 1.12 \\
5.4x_1 - 1.28x_2 + 4.88x_3 = -1.74\n\end{cases}$ 

3. Задание для проверки уровня «УМЕТЬ» - 0 или 2 балла:

Используя учебную БЛ «Заказы», создайте запрос на обновление количества продукта по номеру заказа.

### Критерии итоговой оценки за экзамен:

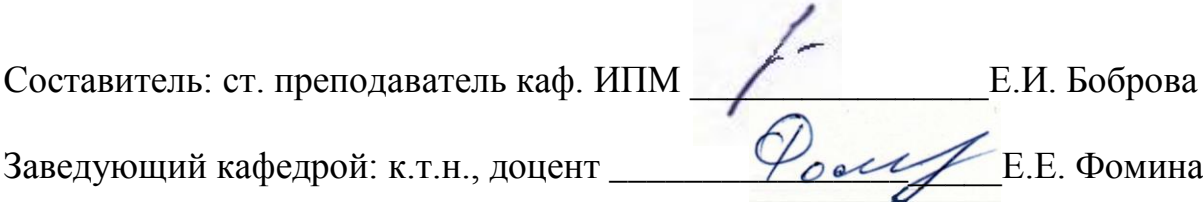

# **ЭКЗАМЕНАЦИОННЫЙ БИЛЕТ № 11**

1. Вопрос для проверки уровня «ЗНАТЬ» – 0 или 1 или 2 балла:

**Что такое база данных, какого вида бывают базы данных? Какие базы данных называются реляционными, фактографическими? Что такое СУБД? Какими обязательными свойствами должны обладать таблицы реляционной базы данных? Что такое первичный ключ? Что такое нормализация данных? Что такое третья нормальная форма?**

2. Задание для проверки уровня «УМЕТЬ» – 0 или 2 балла:

Постройте таблицу и график функции  $y = \ln^4 t g^5 (\pi^2 - \sqrt[3]{x}) + \sqrt{4x - x^3}$  . Исходные **данные выберите самостоятельно с учетом области определения функции.**

3. Задание для проверки уровня «УМЕТЬ» – 0 или 2 балла:

**Используя учебную БД «Заказы», создайте отчет с группировкой и итогами.**

#### **Критерии итоговой оценки за экзамен:**

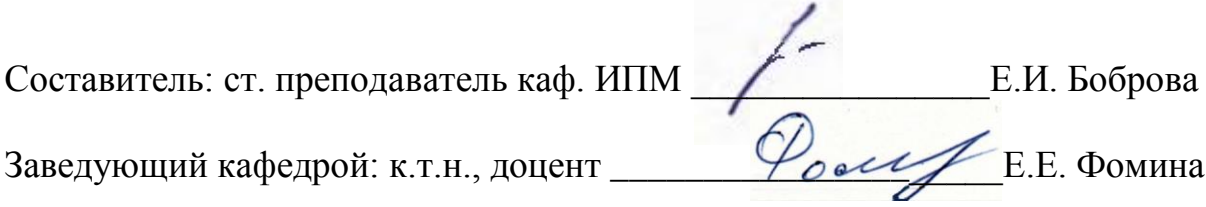

## ЭКЗАМЕНАЦИОННЫЙ БИЛЕТ № 12

1. Вопрос для проверки уровня «ЗНАТЬ» - 0 или 1 или 2 балла:

Какие типы данных могут содержать поля таблиц СУБД Microsoft Access? Как создаются поля в макете таблиц Access? Как включить поля в первичный ключ? Что такое схема данных и как она создаётся? Как осуществляется поиск данных в таблице?

2. Задание для проверки уровня «УМЕТЬ» - 0 или 2 балла:

Используя учебную БД «Заказы», создайте отчет с подчиненным отчетом.

3. Задание для проверки уровня «УМЕТЬ» - 0 или 2 балла:

Локализуйте корни уравнения табличным методом и найдите их с помощью инструмента «Поиск решения»

 $x^6 - 2x^5 + 2,8x^4 + 3x^3 - 3x^2 + 4,4x - 5 = 0$ 

### Критерии итоговой оценки за экзамен:

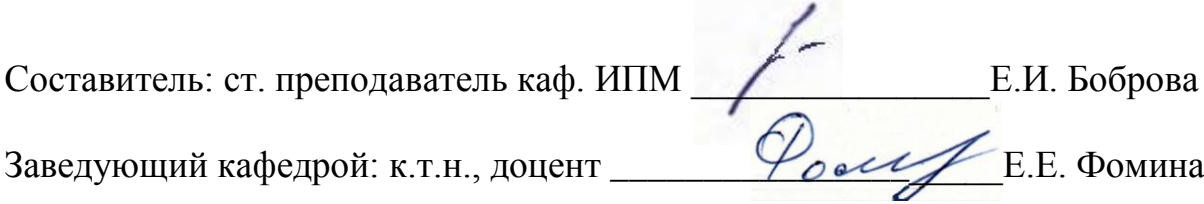

Направление подготовки бакалавров – 27.03.01 Стандартизация и сертификация Профиль – стандартизация и подтверждение соответствия Кафедра «Информатики и прикладной математики» Дисциплина «Информатика» Семестр 2

# **ЭКЗАМЕНАЦИОННЫЙ БИЛЕТ № 13**

1. Вопрос для проверки уровня «ЗНАТЬ» – 0 или 1 или 2 балла:

**Что такое запрос? Охарактеризуйте виды запросов, которые можно создавать в Access. Каким образом можно создать запрос на выборку? Какие групповые операции можно использовать в запросе? Какую роль в запросе играют условия отбора? Какие операторы допускается использовать в условиях отбора? Каким образом решается проблема, если условие отбора надо задать на текстовое поле, а значение в условии отбора содержит внутри двойные кавычки?**

2. Задание для проверки уровня «УМЕТЬ» – 0 или 2 балла:

**Используя встроенную функцию ЕСЛИ(), вычислите значения функции y=f(x).**

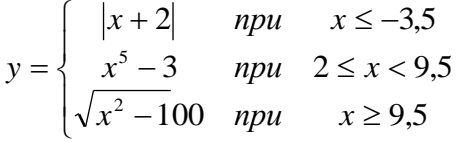

3. Задание для проверки уровня «УМЕТЬ» – 0 или 2 балла:

**Используя учебную БД «Заказы», создайте ГКФ, содержащую кнопки «Таблицы», открывающую ПКФ «Таблицы» и «Выйти из приложения».**

### **Критерии итоговой оценки за экзамен:**

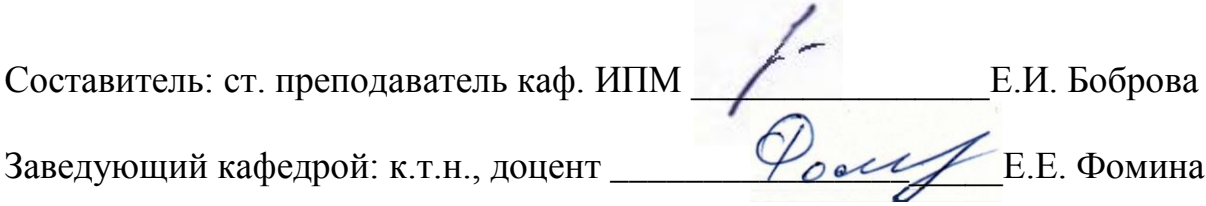

# ЭКЗАМЕНАЦИОННЫЙ БИЛЕТ № 14

1. Вопрос для проверки уровня «ЗНАТЬ» - 0 или 1 или 2 балла:

Как создать запрос на обновление данных? Как создать запрос на удаление данных? Как создать запрос на добавление данных?

2. Задание для проверки уровня «УМЕТЬ» - 0 или 2 балла:

### Создайте документ Word, содержащий текст:

Вычислить значение функции, заданной интервально:  $F(x) = \begin{cases} \frac{2}{\sqrt{k}} arctg \frac{k\sqrt{x}}{\sqrt{k}}, npu k < 0 \\ \frac{1}{k} \ln \frac{k\sqrt{x}}{k\sqrt{x} + \sqrt{k}}, npu k > 0 \end{cases}$  $Y = F(x) - F(y)$ .

3. Задание для проверки уровня «УМЕТЬ» – 0 или 2 балла:

Локализуйте корни уравнения табличным методом и найдите их с помощью инструмента «Подбор параметра»

 $x^{6}-1.7x^{5}+7.2x^{4}+4.1x^{3}-3.6x^{2}+4.4x-12=0$ 

### Критерии итоговой оценки за экзамен:

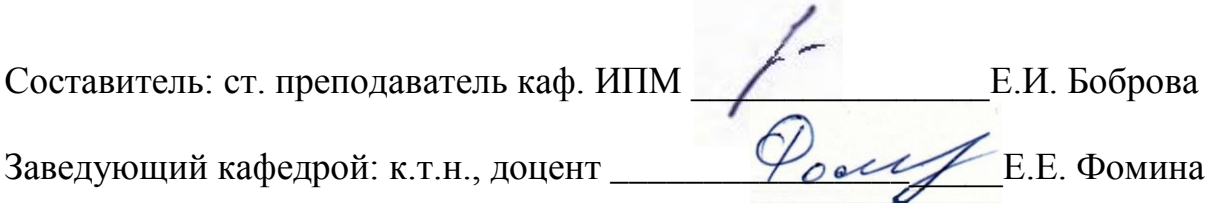

## **ЭКЗАМЕНАЦИОННЫЙ БИЛЕТ № 15**

1. Вопрос для проверки уровня «ЗНАТЬ» – 0 или 1 или 2 балла:

**Что такое запрос с параметром? Как в запросе создаётся вычисляемое поле? Что такое перекрёстный запрос? 2 способа создания перекрестного запроса.**

2. Задание для проверки уровня «УМЕТЬ» – 0 или 2 балла:

**Создайте программу на языке VBA, вычисляющую значение функции:**   $y = \sin^4 \ln^5(\pi^2 - \sqrt[3]{x}) + \sqrt{2x - x^3}$ 

3. Задание для проверки уровня «УМЕТЬ» – 0 или 2 балла:

**Используя учебную БД «Заказы», создайте перекрестный запрос, показывающий, кто, что и в каком количестве покупал.**

### **Критерии итоговой оценки за экзамен:**

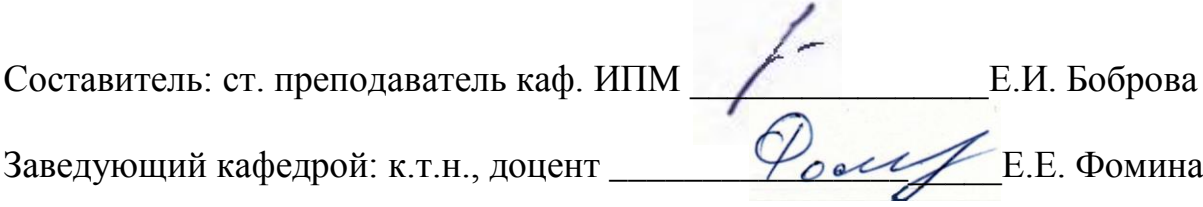

# ЭКЗАМЕНАЦИОННЫЙ БИЛЕТ № 16

1. Вопрос для проверки уровня «ЗНАТЬ» - 0 или 1 или 2 балла:

Что такое форма, и какие типы форм вы знаете? Охарактеризуйте элементы управления «налпись», «поле», «поле со списком», «кнопка», «полчинённая форма». Как созлаётся поле со списком для заполнения данными подчинённой таблицы, данными из главной таблицы? Как создать многотабличную форму? Какие типы многотабличных форм Вы знаете?

2. Задание для проверки уровня «УМЕТЬ» - 0 или 2 балла:

Найдите корни системы уравнений методом «Поиск решения». Сделайте проверку.

 $\begin{cases} 4,36x_1 - 2,48x_2 + 2,94x_3 = -3,74 \\ 4,03x_1 + 3,55x_2 - 3,45x_3 = 3,67 \\ -4,4x_1 - 5,28x_2 + 1,67x_3 = -6,78 \end{cases}$ 

3. Задание для проверки уровня «УМЕТЬ» - 0 или 2 балла:

Создайте документ Word, состоящий из 2-х листов: титульный лист и лист с 3 любыми рисунками и 2 автофигурами. Рисунки и автофигуры сгруппируйте. На 3-м листе создайте электронное оглавление для документа.

### Критерии итоговой оценки за экзамен:

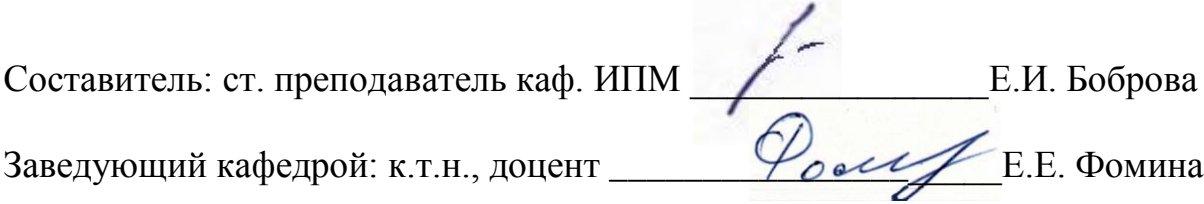

## ЭКЗАМЕНАЦИОННЫЙ БИЛЕТ № 17

1. Вопрос для проверки уровня «ЗНАТЬ» - 0 или 1 или 2 балла:

Как создать кнопочное меню пользователя? Что такое отчёт? Как создать отчёт с помошью конструктора.

2. Задание для проверки уровня «УМЕТЬ» - 0 или 2 балла:

Найдите корни системы уравнений с помощью обратной матрицы. Сделайте проверку.  $\left[0,33x_1-1,88x_2+0,98x_3=-0,72\right]$  $\begin{cases}\n2.06x_1 + 1.85x_2 - 1.47x_3 = 0.62 \\
-1.4x_1 - 0.28x_2 + 1.88x_3 = -0.74\n\end{cases}$ 

3. Задание для проверки уровня «УМЕТЬ» - 0 или 2 балла:

Создайте в MS Access БД «Успеваемость», содержащую 2 взаимосвязанные таблицы: Группы (поля Код группы и Группа) и Студенты (ФИО студента, № зачетки, Адрес, Телефон, Пол). Создайте в 1 из таблиц поля со списком с фиксированным набором значений и на основе данных из другой таблицы.

### Критерии итоговой оценки за экзамен:

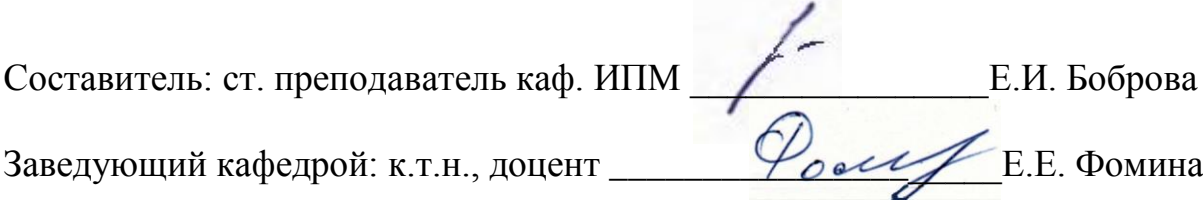

# ЭКЗАМЕНАЦИОННЫЙ БИЛЕТ № 18

1. Вопрос для проверки уровня «ЗНАТЬ» - 0 или 1 или 2 балла:

В каком виде представлен основной объём информации в сети Интернет? Как правильно работать с результатами запроса поисковой системы? В чём заключаются дополнительные возможности формирования запроса на поиск по сравнению с обычной строкой запроса? От чего зависит эффективность поиска информации в сети Интернет?

2. Задание для проверки уровня «УМЕТЬ» - 0 или 2 балла:

 $y = \sin^4 \ln^5 \left(\pi^2 - \sqrt[3]{x}\right) + \sqrt{2x - x^3}$ . Исходные Постройте таблицу и график функции данные выберите самостоятельно с учетом области определения функции.

3. Задание для проверки уровня «УМЕТЬ» - 0 или 2 балла:

Используя учебную БД «Заказы», создайте перекрестный запрос, показывающий, кто, что и в каком количестве покупал и на какую сумму.

### Критерии итоговой оценки за экзамен:

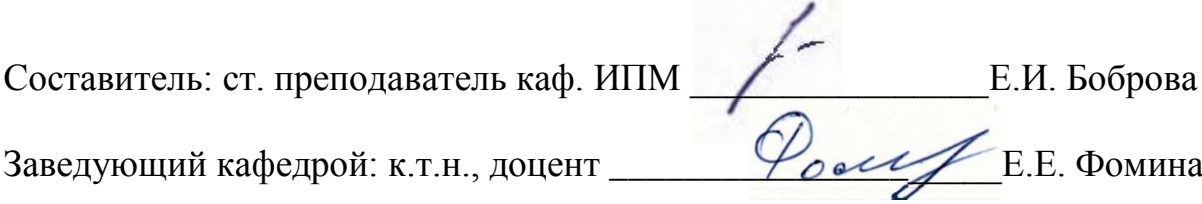

# **ЭКЗАМЕНАЦИОННЫЙ БИЛЕТ № 19**

1. Вопрос для проверки уровня «ЗНАТЬ» – 0 или 1 или 2 балла:

**В каких случаях возникает потребность в защите информации, хранимой на компьютере? Какие существуют способы защиты информации на компьютере? Какие нормативные акты регулируют вопросы защиты информации, хранимой на компьютере?**

2. Задание для проверки уровня «УМЕТЬ» – 0 или 2 балла:

**Создайте БД в Excel, содержащую информацию о количестве различных товаров, проданных в разные дни. Выберите записи, показывающие продажи 1 конкретного товара или в течение какого-либо месяца.**

3. Задание для проверки уровня «УМЕТЬ» – 0 или 2 балла:

**Создайте в MS Access БД «Успеваемость», содержащую 2 взаимосвязанные таблицы: Группы (поля Код группы и Группа) и Студенты (ФИО студента, № зачетки, Адрес, Телефон, Пол, Дата рождения). Создайте условие на значение на дату рождения (не моложе 17 лет) и маску ввода для поля Телефон.**

**Критерии итоговой оценки за экзамен:**

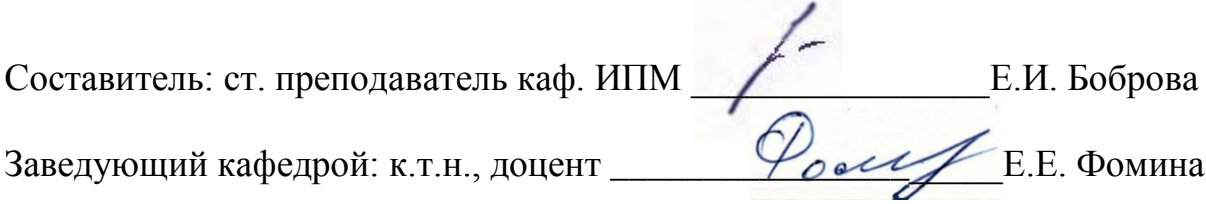

# ЭКЗАМЕНАЦИОННЫЙ БИЛЕТ № 20

1. Вопрос для проверки уровня «ЗНАТЬ» - 0 или 1 или 2 балла:

Какие программные продукты по защите информации выпускаются в нашей стране? Какова классификация компьютерных вирусов? Какие антивирусные программы Вы знаете и принципы их работы.

2. Задание для проверки уровня «УМЕТЬ» – 0 или 2 балла:

Используя учебную БД «Заказы», создайте многотабличную связанную форму. Измените поле со списком в форме.

3. Задание для проверки уровня «УМЕТЬ» - 0 или 2 балла:

Локализуйте корни уравнения табличным методом и найдите их с помощью инструмента «Подбор параметра»

 $x^6 - 7.7x^5 + 11.2x^4 + 6.7x^3 - 2.9x^2 + 11x - 5.4 = 0$ 

### Критерии итоговой оценки за экзамен:

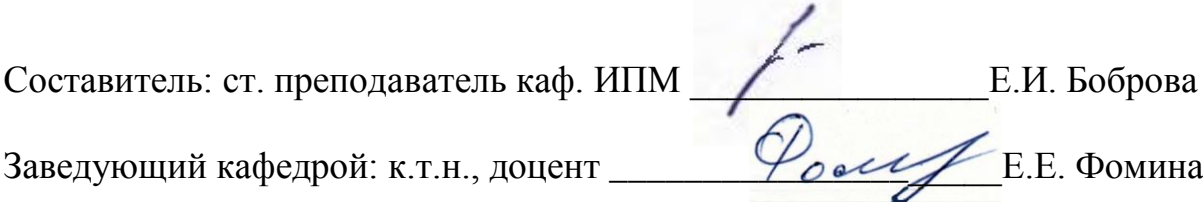